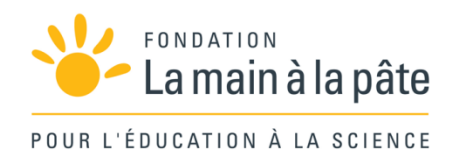

# Un regard sur le cerveau

CE2 et cycle 3

Une séquence du projet *Les écrans, le cerveau... et l'enfant*

# Résumé

Cette séquence a pour objectif de faire découvrir aux élèves comment les nouvelles technologies permettent d'étudier le cerveau et son fonctionnement, après avoir éventuellement observé un cerveau d'animal avec leurs propres yeux.

## Séance 20 – Le cerveau vu sur les écrans

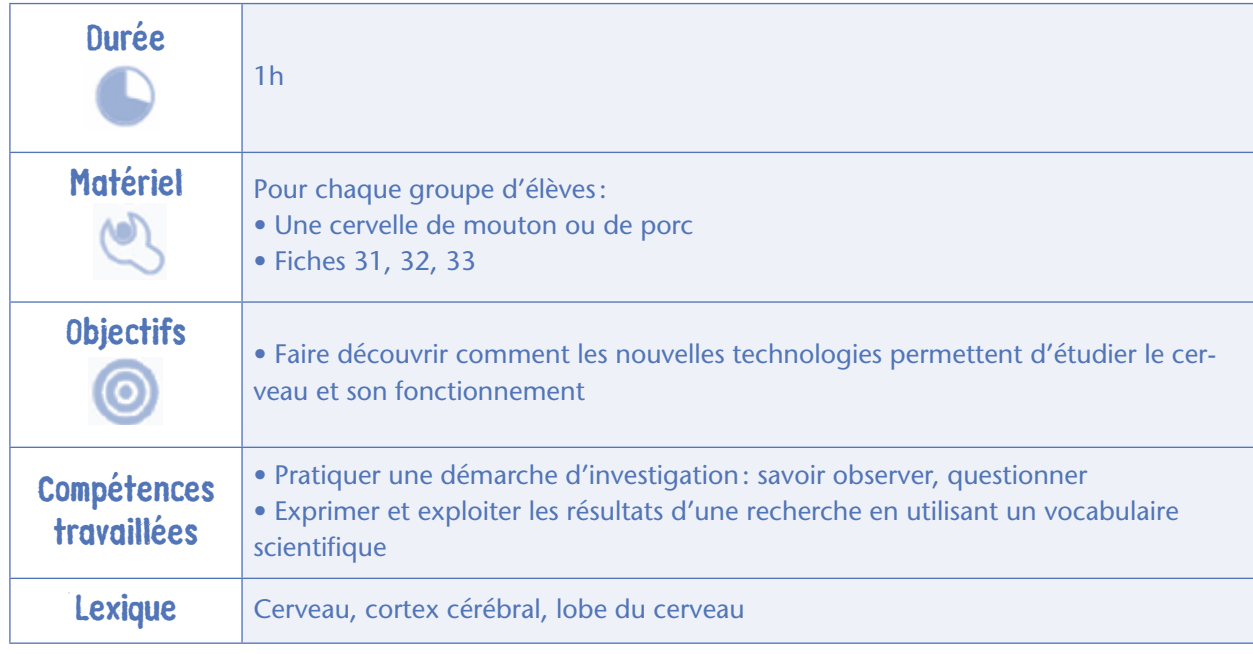

## Question initiale

L'enseignant rappelle les réponses énoncées lors de la séance initiale lorsqu'il avait demandé *« que savez-vous sur le cerveau ? »*. «*C'est un organe logé dans le crâne, c'est gris, c'est mou…*». S'il avait proposé aux élèves de dessiner un cerveau ou le système nerveux, c'est l'occasion de revenir sur ces représentations et de proposer de comparer leurs dessins et leurs idées préalables avec un cerveau de mouton ou de porc et des images extraites d'un livre d'anatomie.

## Activité : observer un cerveau d'animal

Les élèves sont divisés en groupes et chaque groupe reçoit un cerveau (de porc ou de mouton). L'enseignant demande à chaque groupe d'observer sa taille, sa forme, sa couleur, son aspect (lisse ou plissé), les différents plis, profonds ou pas, et – à l'aide d'une petite cuillère jetable ou d'un gant – sa consistance (plutôt molle, mais pas trop fragile). L'enseignant pourra effectuer une coupe et montrer

que le cerveau se compose d'une partie superficielle grise (le cortex cérébral) et d'une partie profonde blanche (la substance blanche). Il fera remarquer que le sang ne s'écoule pas quand on coupe le cerveau, alors que chez l'animal vivant, le cerveau contient beaucoup de sang.

Les observations sont notées dans le cahier d'expériences de chacun et ensuite mises en commun et écrites au tableau.

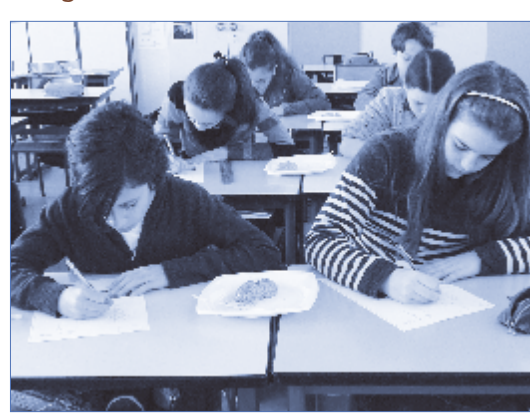

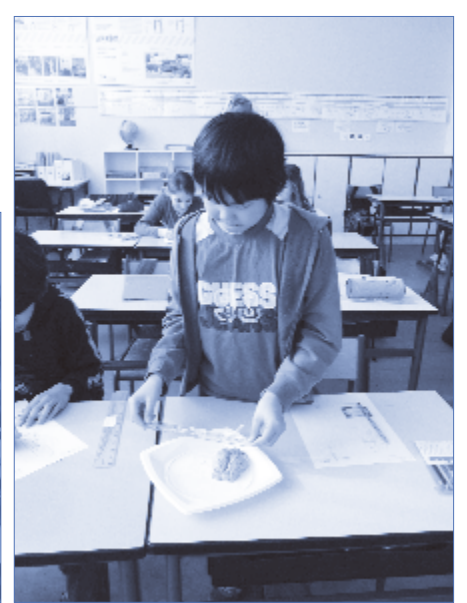

Module pédagogique

## Activité : Quelques fonctions du cerveau chez l'homme

Après les observations directes du cerveau d'animal, l'enseignant donne à chaque groupe une copie de la fiche 31 qui montre un schéma du cerveau humain vu de profil, où les 4 lobes principaux sont teintés par des couleurs différentes. Les élèves lisent le texte de la fiche qui indique certaines des fonctions attribuées à chaque lobe :

– le lobe frontal : pensée et imagination, contrôle des émotions, contrôle de l'atten-

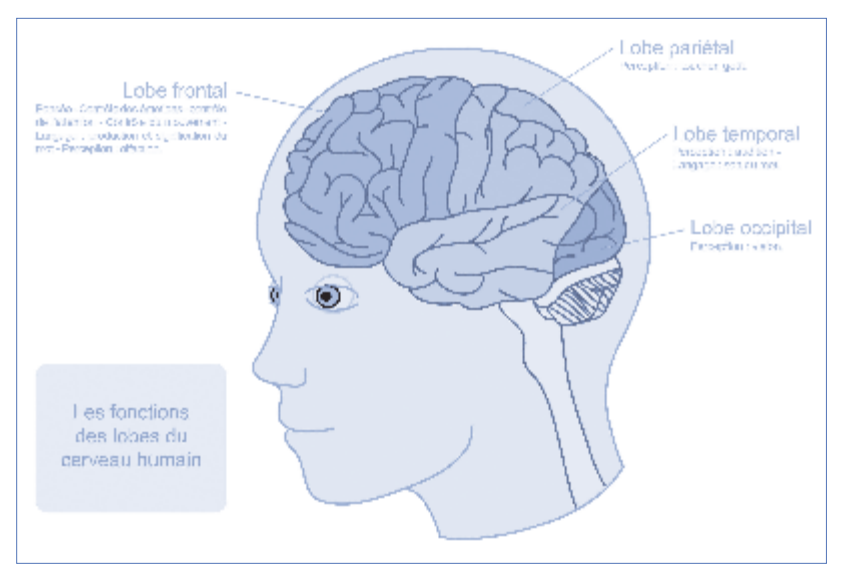

tion, contrôle du mouvement, langage (production du mot, signification du mot), perception (odorat); – le lobe pariétal: perception (toucher, goût);

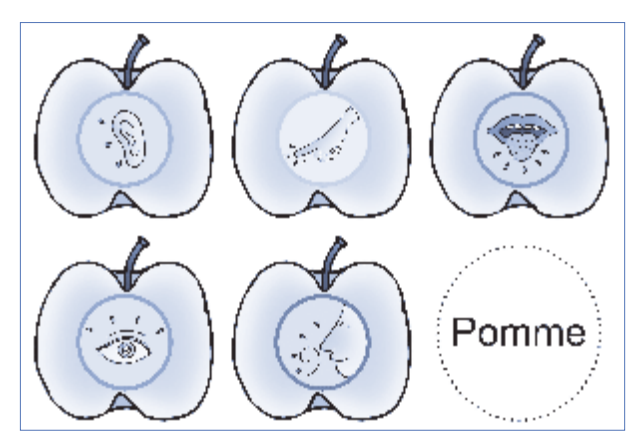

– le lobe occipital: perception (vision);

– le lobe temporal: perception (audition), langage (son du mot).

L'enseignant distribue à chaque groupe la fiche 32 et demande de découper chacune des 6 images, puis de les placer sur les lobes correspondants du cerveau. Chaque pomme illustre une ou des fonctions du cerveau:

– une image représente l'audition, avec le son de la pomme qu'on croque; une autre le toucher; une autre le goût; une autre la vision et une autre

encore l'odorat avec le parfum de la pomme ;

– sur une étiquette est écrit le mot «pomme » : ceci fait appel au langage pour la signification du mot et à la vision pour sa lecture.

Chaque groupe complète sa fiche 31 en y plaçant les étiquettes. Les fiches sont accrochées au tableau, les réponses de chaque groupe sont comparées et discutées.

#### Note pédagogique

Des réponses variées peuvent émerger de la discussion. Certains élèves auront pu placer l'étiquette pomme sur le lobe occipital et d'autres sur le lobe frontal: les deux sont justes. Certains autres pourront avancer que l'on peut penser à une pomme, sans la voir, sans la toucher…

### **Discussion**

Le maître demande : *« avez-vous des idées sur la façon d'observer ce qui se passe dans le cerveau, sur la façon dont les scientifiques sont arrivés à dessiner la carte des lobes du cerveau avec les fonctions ? »*. Les élèves débattent, proposant par exemple que l'on peut *« faire des sortes de radios »* ou *« opérer le cerveau»*. Certains auront peut-être des suggestions tirées d'une expérience personnelle ou familiale. Pour en savoir plus, l'enseignant distribue ou affiche au tableau la fiche 33.

Il leur explique que le cerveau peut être étudié par des machines reliées à des ordinateurs: on peut voir un enfant en cours d'examen, dans la machine. Puis il invite à observer l'image obtenue, projetée

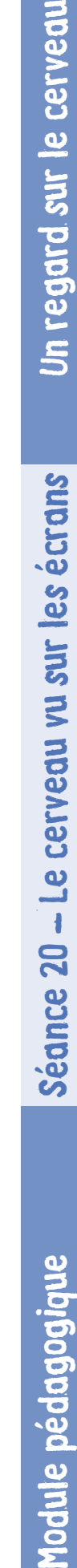

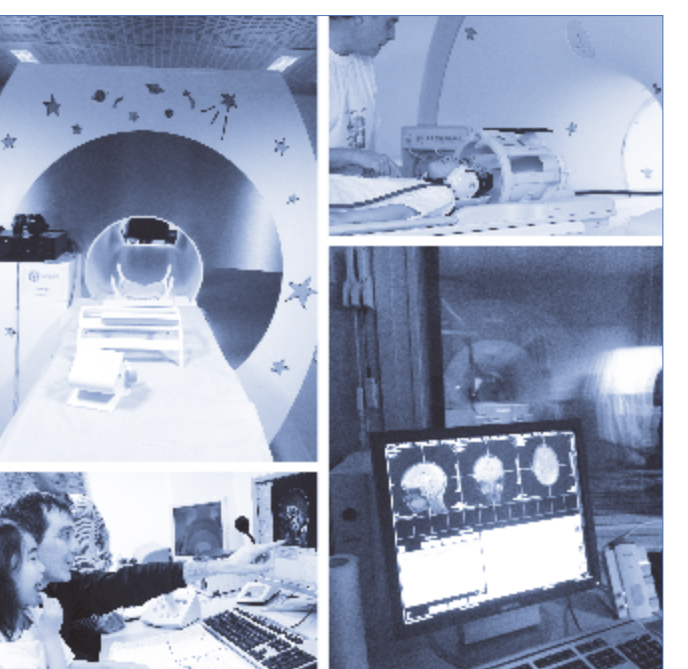

sur l'écran de l'ordinateur. C'est l'IRM (imagerie par résonance magnétique). Sur la fiche 34, que l'enseignant distribue ou affiche au tableau, on voit que le lobe occipital du cerveau est actif lorsque l'enfant regarde un objet. Sur l'image, la zone active est mise en évidence en rouge.

#### Note pédagogique

L'enseignant veille à ce que les élèves ne pensent pas que seules les zones colorées sont actives: tout le cerveau est actif, même pendant le sommeil et même lorsqu'on ne fait rien, lorsqu'on ne pense à rien.

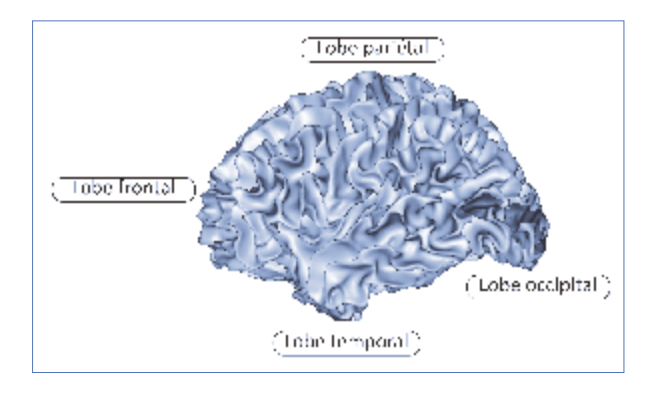

## Conclusion, trace écrite

La classe élabore une conclusion collective qui est inscrite au tableau et dans le cahier d'expériences. Par exemple :

*«Des machines très compliquées aident à mieux connaître le cerveau. Certaines zones du cerveau servent plus à voir, d'autres plus à toucher, d'autres plus à entendre. Les ordinateurs aident les chercheurs à faire de la science. »*

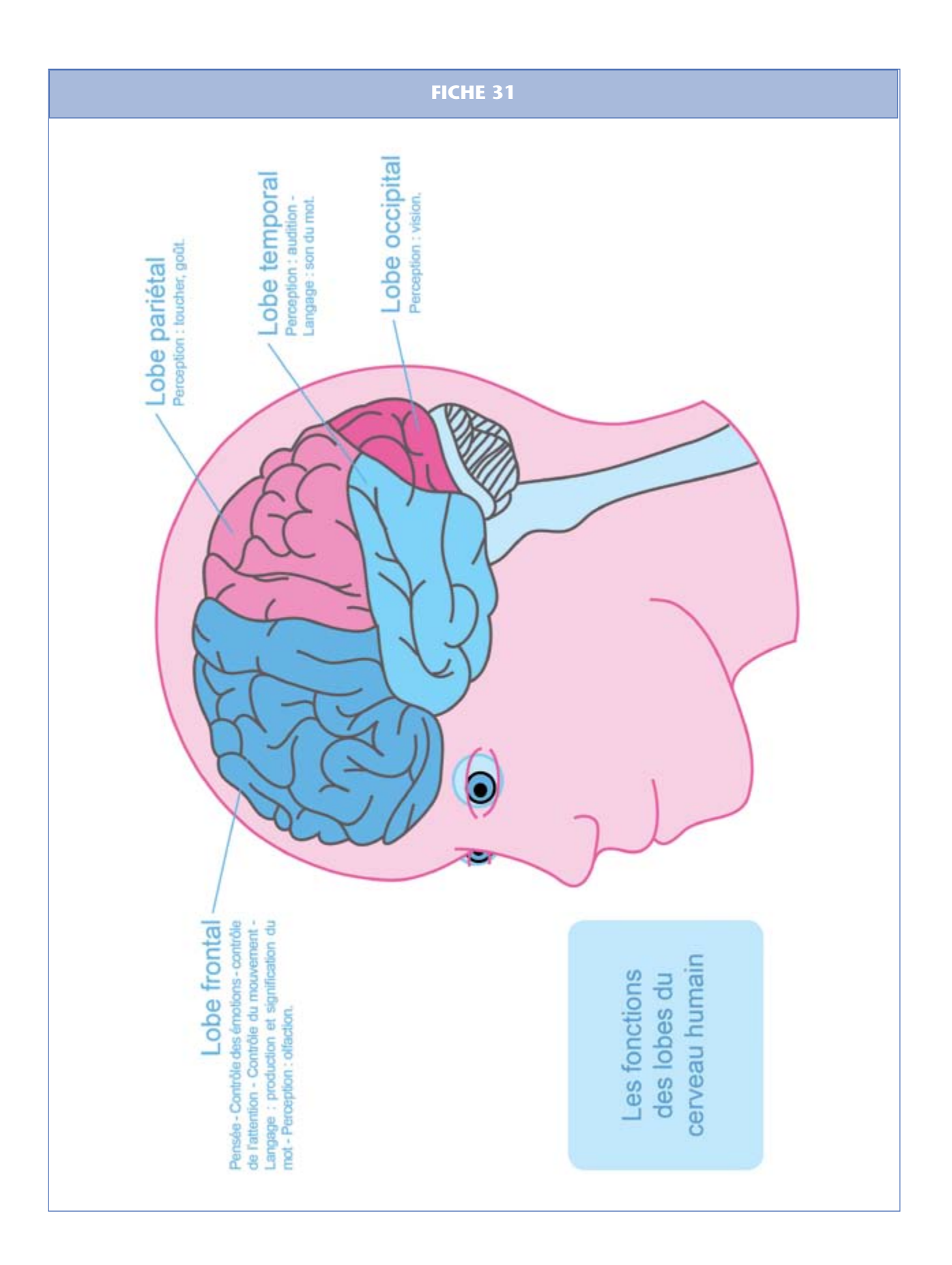

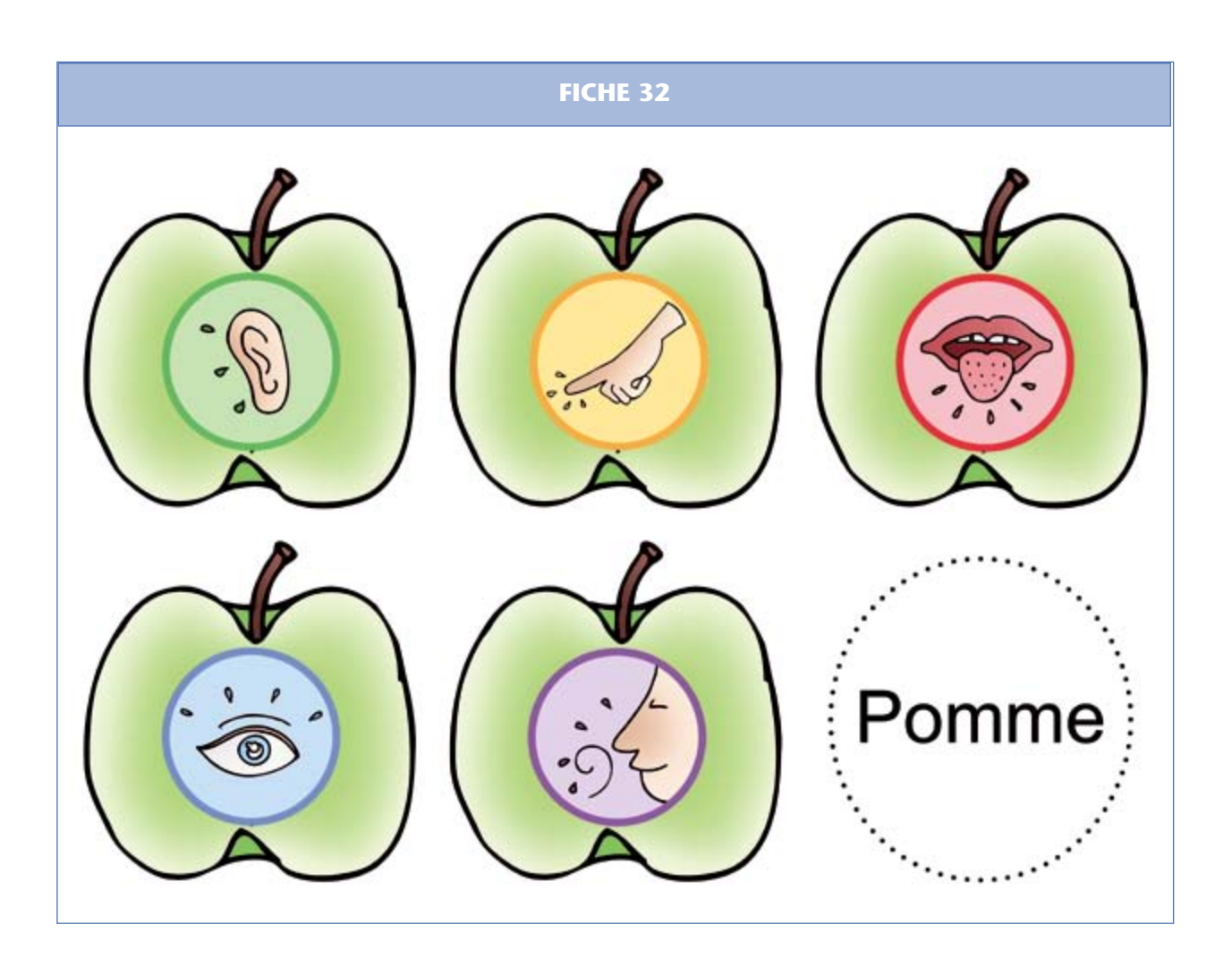

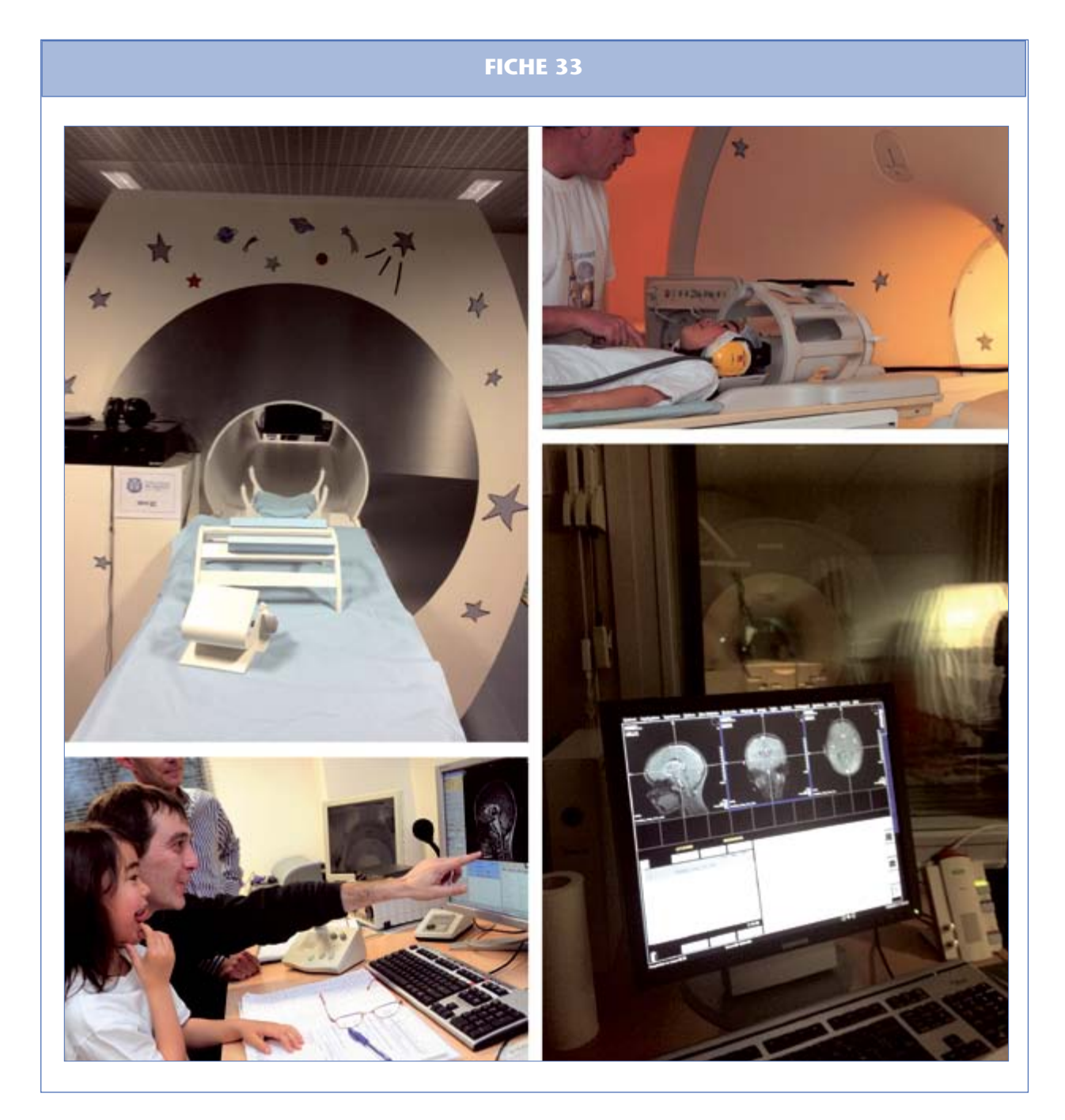

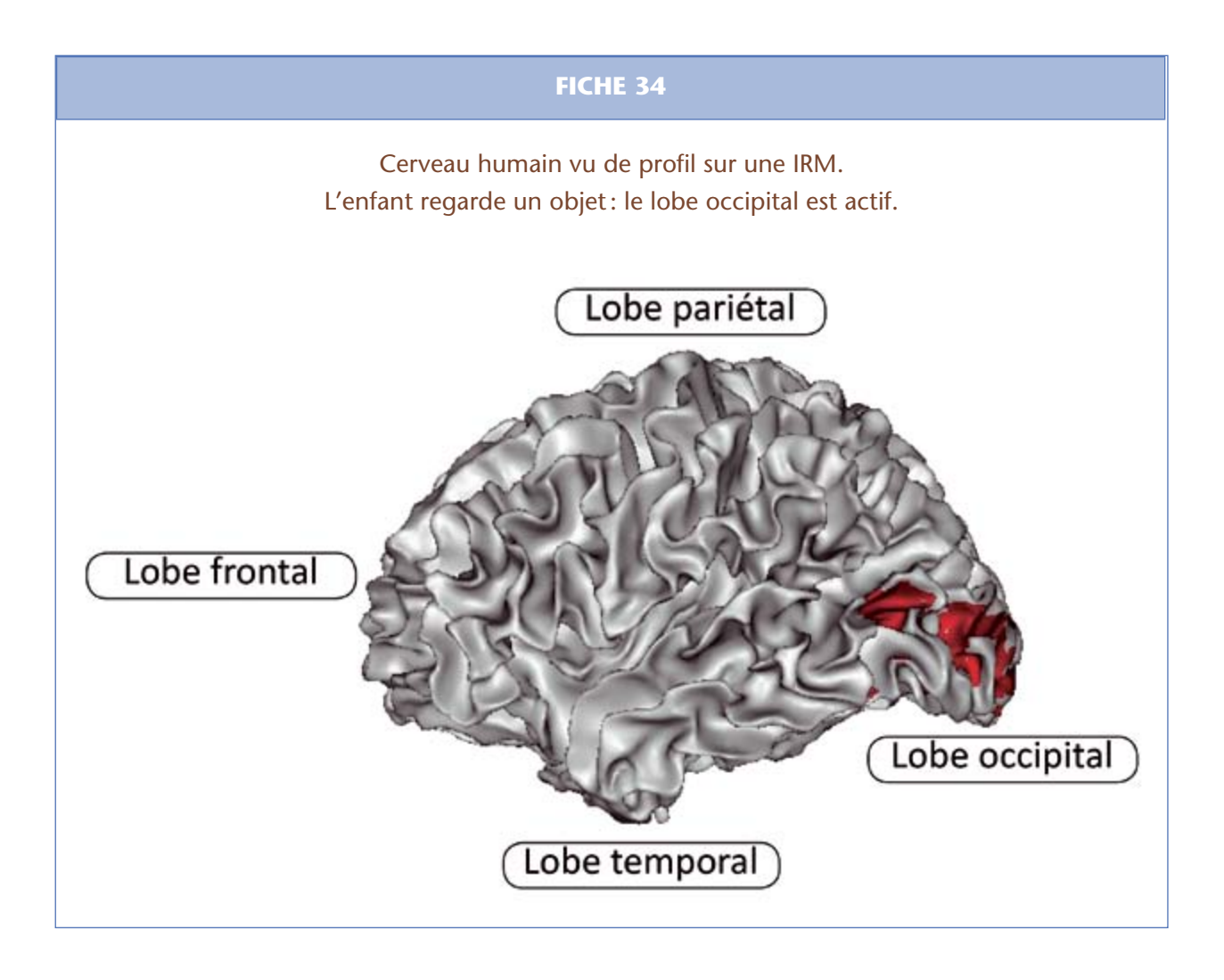

**Cette ressource est issue du projet thématique** *Les écrans, le cerveau... et l'enfant***, paru aux Éditions Le Pommier.**

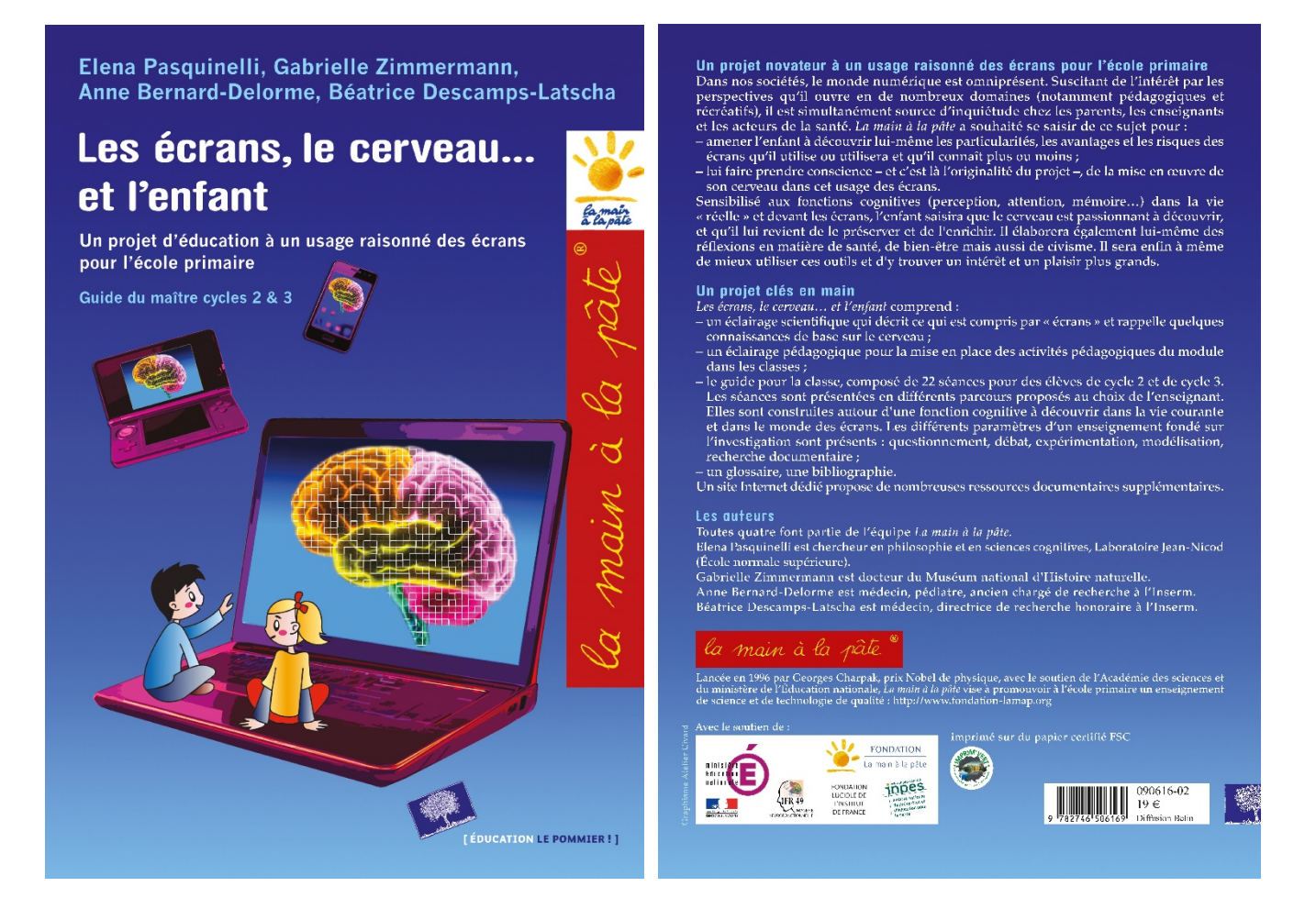

Retrouvez l'intégralité de ce projet sur : https://www.fondation-lamap.org/projets-thematiques.

#### **Fondation** *La main à la pâte*

43 rue de Rennes 75006 Paris 01 85 08 71 79 contact@fondation-lamap.org

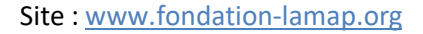

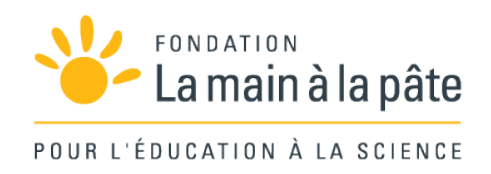